The copy filmed here has been reproduced thanks to tha ganarosity of:

La Bibliothèque de la Ville de Montréal

The images appearing here are the best quality possible considering the condition and legibility of tha original copy and In kaaping with tha filming contract spaclfications.

Original copias In printad papar covars ara filmad beginning with the front cover and ending on tha last paga with a printad or illustratad Imprassion, or tha back covar whan appropriata. All other original copies are filmed beginning on the first page with a printed or illustrated impression, and anding on the last paga with a printad or illustrated impression.

The last recorded frame on each microfiche shall contain the symbol  $\rightarrow$  (meaning "CON-TINUED"), or the symbol  $\nabla$  (meaning "END"), whichever applies.

Maps, plates, charts, etc.. may be filmed at different reduction ratios. Those too large to be entirely included in one exposure ara filmad beginning In the upper left hend corner, left to right and top to bottom, as many frames as required. The following diagrams illustrate the method:

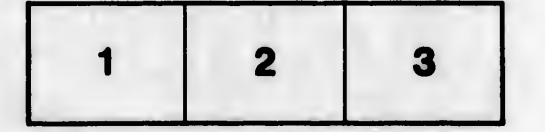

L'exemplaire filmé fut reproduit grâce à la générosité de:

La Bibliothèque de la Ville de Montréal

Les images suivantes ont été reproduites avec le plus grand soln, compta tanu da la condition at de la netteté de l'exemplaire filmé, et en conformity avac las conditions du contrat da fllmaga.

Les exempiairas originaux dont la couverture en papier est imprimée sont flimés en commençant par la premier plat at en terminant salt par la dernière page qui comporte une empreinte d'impression ou d'illustration, soit par la second plat, salon le cas. Tous les autres exempleires originaux sont filmés en commençant par la première page qui comporte une empreinte d'impreesion ou d'illustration at en terminant par la dernière page qui comporte une telle empreinte.

Un des symboles suivants apparattra sur la dernière image de chaque microfiche, seion le cas: le symbole —> signifie "A SUIVRE", le symbole  $\nabla$  signifie "FIN".

Les cartes, planches, tableaux, etc., peuvent être filmés à des taux de réduction différents. Lorsque le document est trop grand pour être reproduit en un seul cliché, il est filmé à partir de l'angle supérieur gauche, de geuche à droite, et de haut en bas, en prenant la nombre d'images nécessaire. Les diagrammes suivants illustrent la méthode.

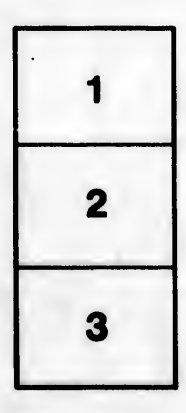

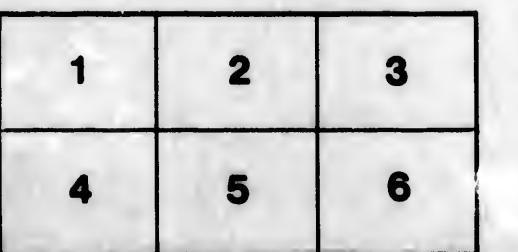

ails du difler une nage

rrata tо

pelure, n A